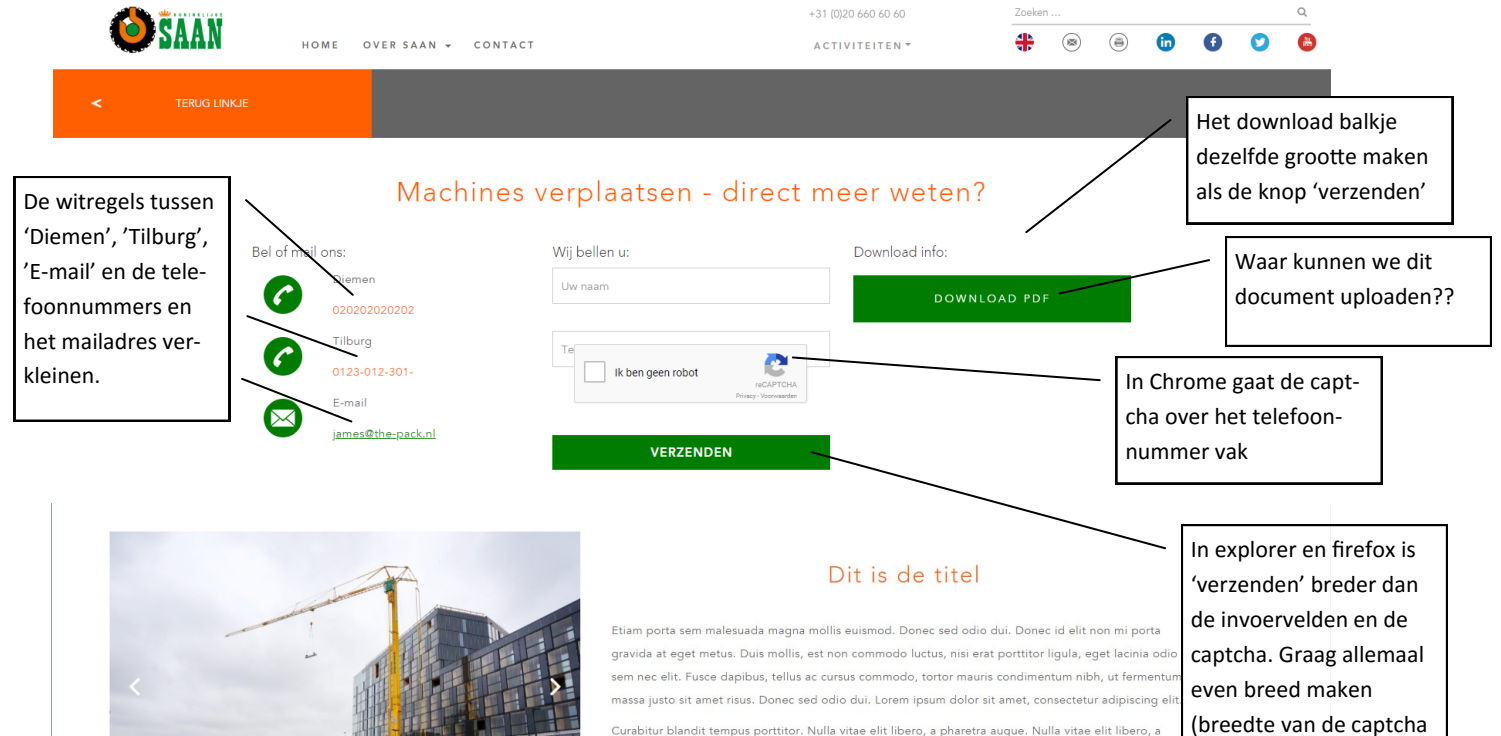

Curabitur blandit tempus porttitor. Nulla vitae elit libero, a pharetra augue. Nulla vitae elit libero, a pharetra augue. Aenean lac. Lees meer  $\gg$ 

## Dubbele rij

Etiam porta sem malesuada magna mollis euismod. Donec sed odio dui. Donec id elit non mi porta massa justo sit amet risus. Donec sed odio dui, Lorem insum dolor sit amet, consectetur adiniscing elit. Lacinia odio sem nec elit. Donec sed odio dui Curabitur blandit tempus porttitor. Nulla vitae elit libero, a pharetra auque. Nulla vitae elit libero, a

pharetra augue. Aenean lacinia bibendum nulla sed consectetur. Etiam porta sem malesuada magna mollis euismod

Vivamus sagittis lacus vel augue laoreet rutrum faucibus dolor auctor. Nullam quis risus eget urna mollis gravida at eget metus. Duis mollis, est non commodo luctus, nisi erat porttitor liqula, eget lacinia odio ornare vel eu leo. Nulla vitae elit libero, a pharetra auque. Nulla vitae elit libero, a pharetra auque. Nulla vitae sem nec elit. Fusce dapibus, tellus ac cursus commodo, tortor mauris condimentum nibh, ut fermentum posuere consectetur est at lobortis. Duis mollis, est non commodo luctus, nisi erat porttitor liqula, eget

> Maecenas sed diam eqet risus varius blandit sit amet non magna. Maecenas faucibus mollis inte Aenean eu leo quam. Pellentesque ornare sem lacinia quam venenatis vestibulum. Etiam porta sem malesuada magna mollis euismod. Duis mollis, est non commodo luctus, nisi erat porttitor ligula, eget lacinia odio sem nec elit.

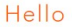

## VIDEO<br>PLACEHOLDER

We vinden deze veel te groot. Graag dezelfde breedte aanhouden als de brede foto op de projectenpagina's. De hoogte moet wel variabel zijn, afhankelijk van de foto of het filmpie

aanhouden!)